## **GLIFFY**

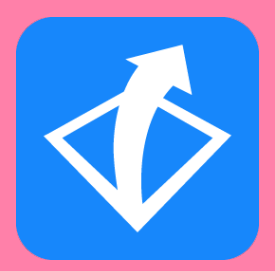

Herramienta que permite crear diversos tipos de diagramas, planos, secuencias de UML, entre otras opciones que la página ofrece para resumir u organizar la información y hacerla más clara para su estudio.

## **Orientaciones para su uso**

Elabora diagramas arrastrando y soltando formas, iconos, líneas y texto para crear impresionantes imágenes en unos pocos clics. Incluso los diagramas grandes se unen rápidamente por el veloz editor que la página maneja. 

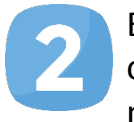

Exporta tus diagramas en diferentes tipos de archivo: PNG, JPG, entre otros o compártelos a través de redes sociales con tus compañeros de manera pública o privada para complementar información.

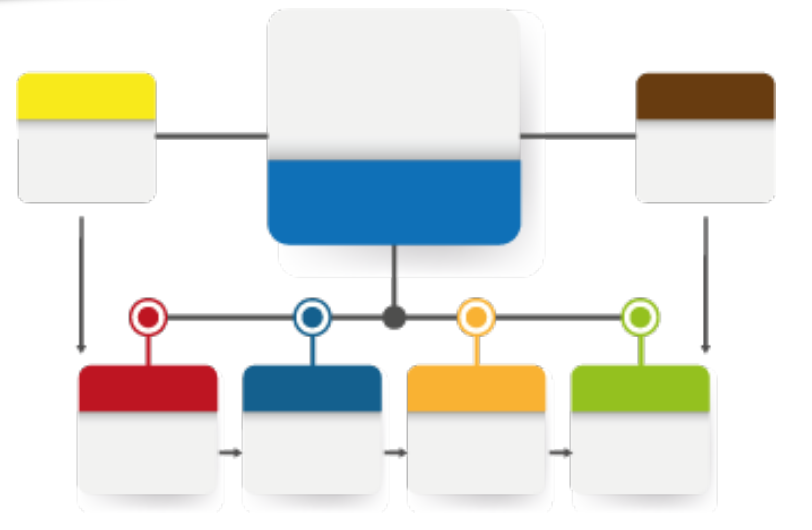

## **Algunas sugerencias**

- Selecciona las ideas principales del tema que se abordó en clase y organízalas en diagramas en los que podrás estudiar fácilmente, identificando diversos colores para cada idea.
- Importa o exporta diagramas y edítalos adaptándolos con la nueva información para agilizar el tiempo en su elaboración.

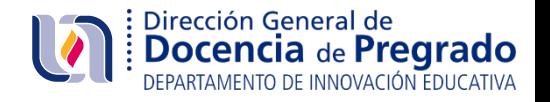